## SAP ABAP table KKB\_PLANERLOESE\_O {Plan Revenues in Object Currency}

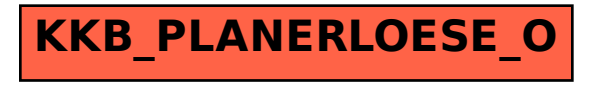